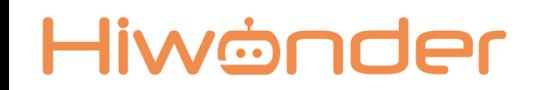

# ВВОДНОЕ ЗАНЯТИЕ ЗНАКОМСТВО С Hiwonder «Tonybot»

Особенности программирования и сборки в образовательном наборе

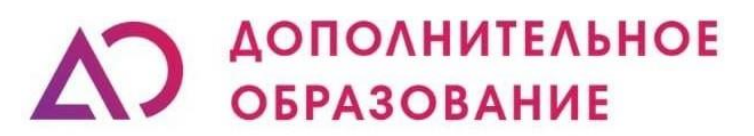

Научно-производственное объединение

# Что за конструктор?

▪ **Что за конструктор?** Андроидный робот гуманоид разработан для изучения робототехнических устройств, шагающих механизмов и углубленного изучения языков программирования на платформе Arduino. Возможность управления, движения по линии и заданной траектории.

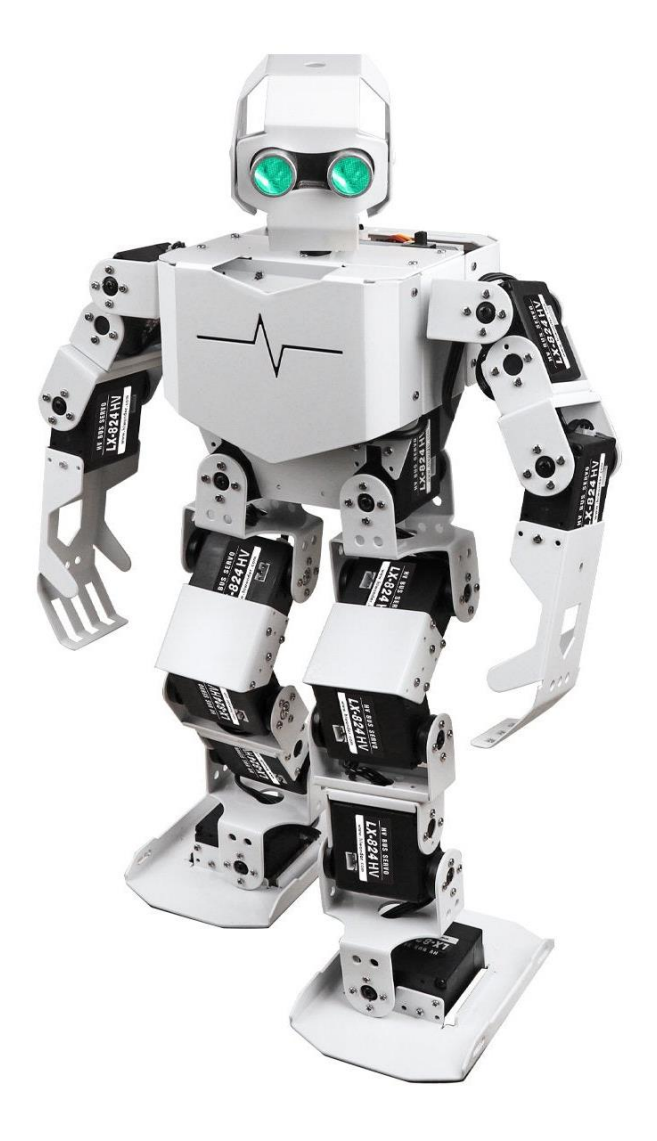

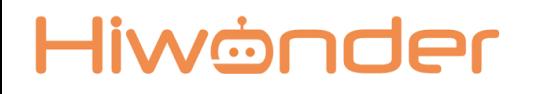

▪ Цель которую можно достичь: внедрение «Tonybot» в образовательный процесс в рамках уроков информатики, физики, робототехники, для изучение гуманойдных многокомпонентных систем и ранней профориентации.

#### Hiwönder

#### ОБУЧАЮЩИЕ:

- Познакомить с работой и применением электронных устройств;
- Формировать навыки по конструированию на базе образовательного набора;
- Формировать навыки работы в объектно-ориентированной среде программирования;
- Познакомить с текстовыми языками программирования(С++);
- Познакомить со сферами применения многокомпонентных систем;
- Познакомить с основными принципами управления многокомпонентными системами;
- Изучить различные механизмы и их назначения, таких как, рычаги, оси;
- Изучить физические основы работы датчиков

#### РАЗВИВАЮЩИЕ:

- Развить интерес к техническому творчеству;
- Развить навыки составления алгоритмов
- Развивать творческие способности и логическое мышление обучающихся;
- Развить умение выстраивать гипотезу и сопоставлять с полученным результатом;
- Развить у учащихся 4к-компетенции (креативность, критическое мышление, коммуникация и кооперация) ВОСПИТАТЕЛЬНЫЕ:

Задачи:

- Воспитать у учащихся стремление к получению качественного законченного результата;
- Привить культуру организации рабочего места.

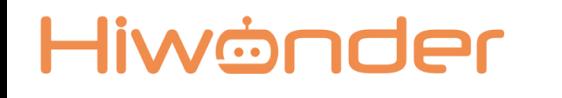

12-14 знакомство с управлением многокомпонентными системами в текстовых языках программирования, изучение работы моторов и сервоприводов, ориентирование в пространстве, перемещаться в автоматическом режиме

14+ Знакомство со сложной кинематикой, основы тригонометрии, углубленное изучение текстовых языков программирования, изучение физических основ работы датчиков (Расчет траектории движения, массивы данных)

### Hiwönder

## Состав набора

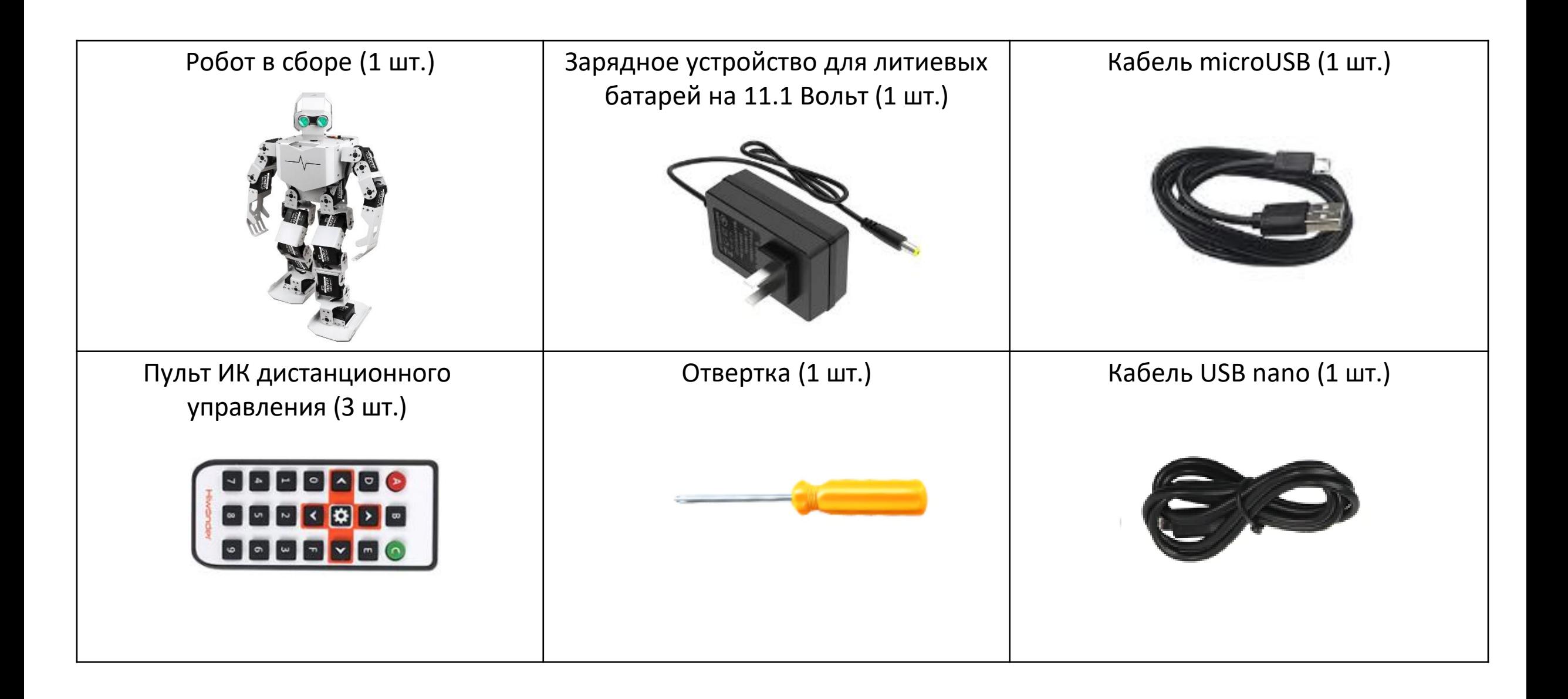

## Контроллер

Hiwönder

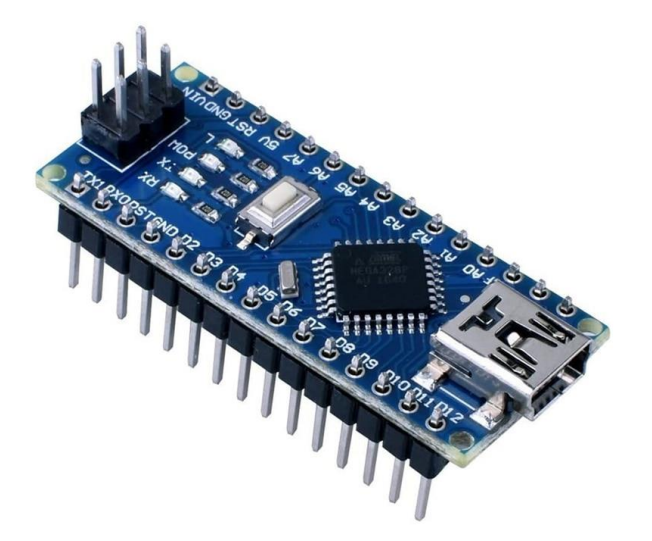

Arduino NANO - компактная платформа для прототипирования микроэлектронных устройств, предназначенная для использования с макетной платой. Функционал устройства во многом схож с Arduino UNO и отличается от нее лишь размерами платы и отсутствием отдельного разъема для питания.

Основа Arduino Nano - микроконтроллер на базе ATmega328, логическая микросхема для обработки данных с тактовой частотой 16 МГц, имеющая на борту 8 аналоговых и 14 цифровых контактов общего назначения, а также все необходимые интерфейсы: I2C, SPI и UART.

### Плата расширения

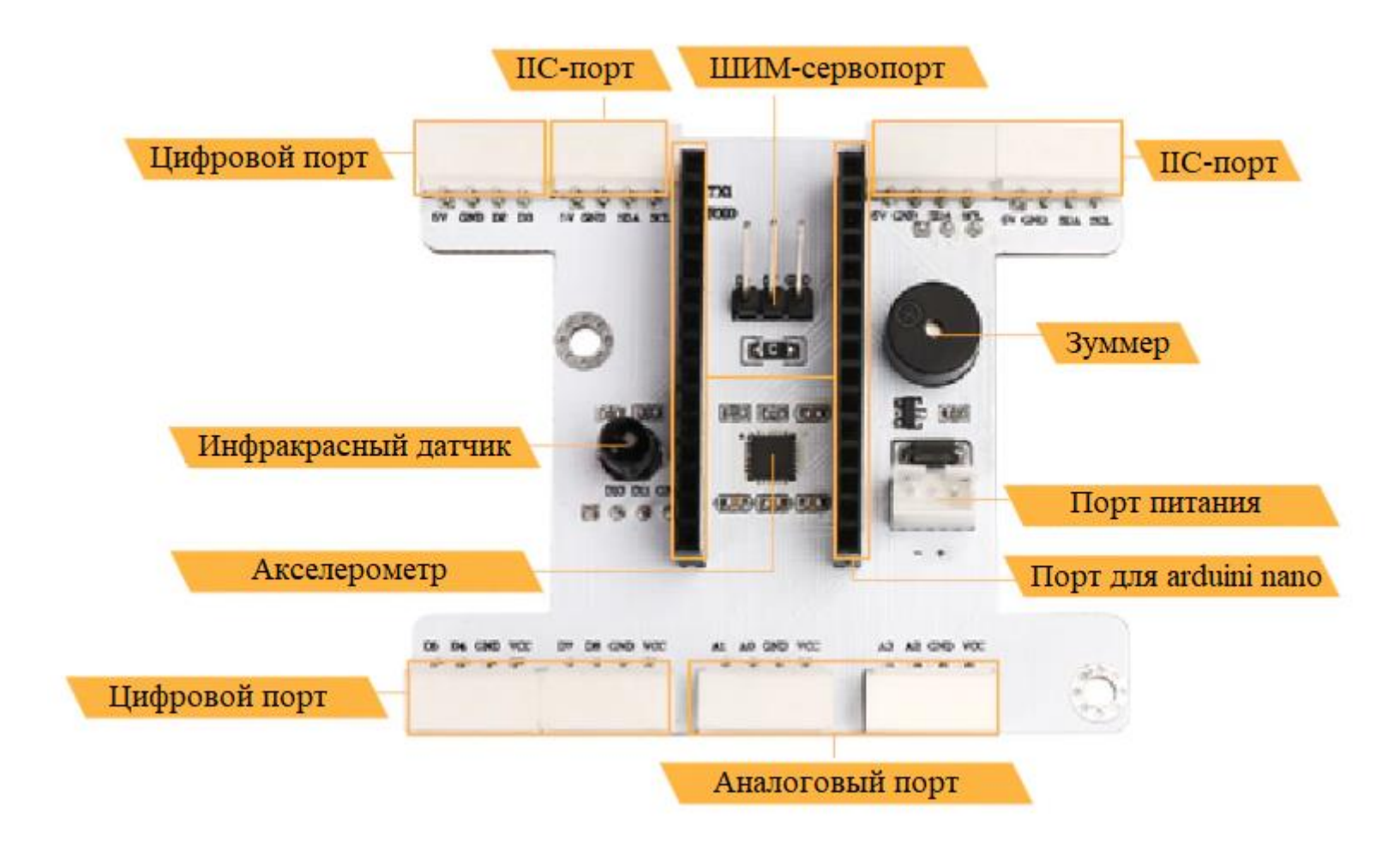

#### Hiwönder Плата адресных сервомоторов

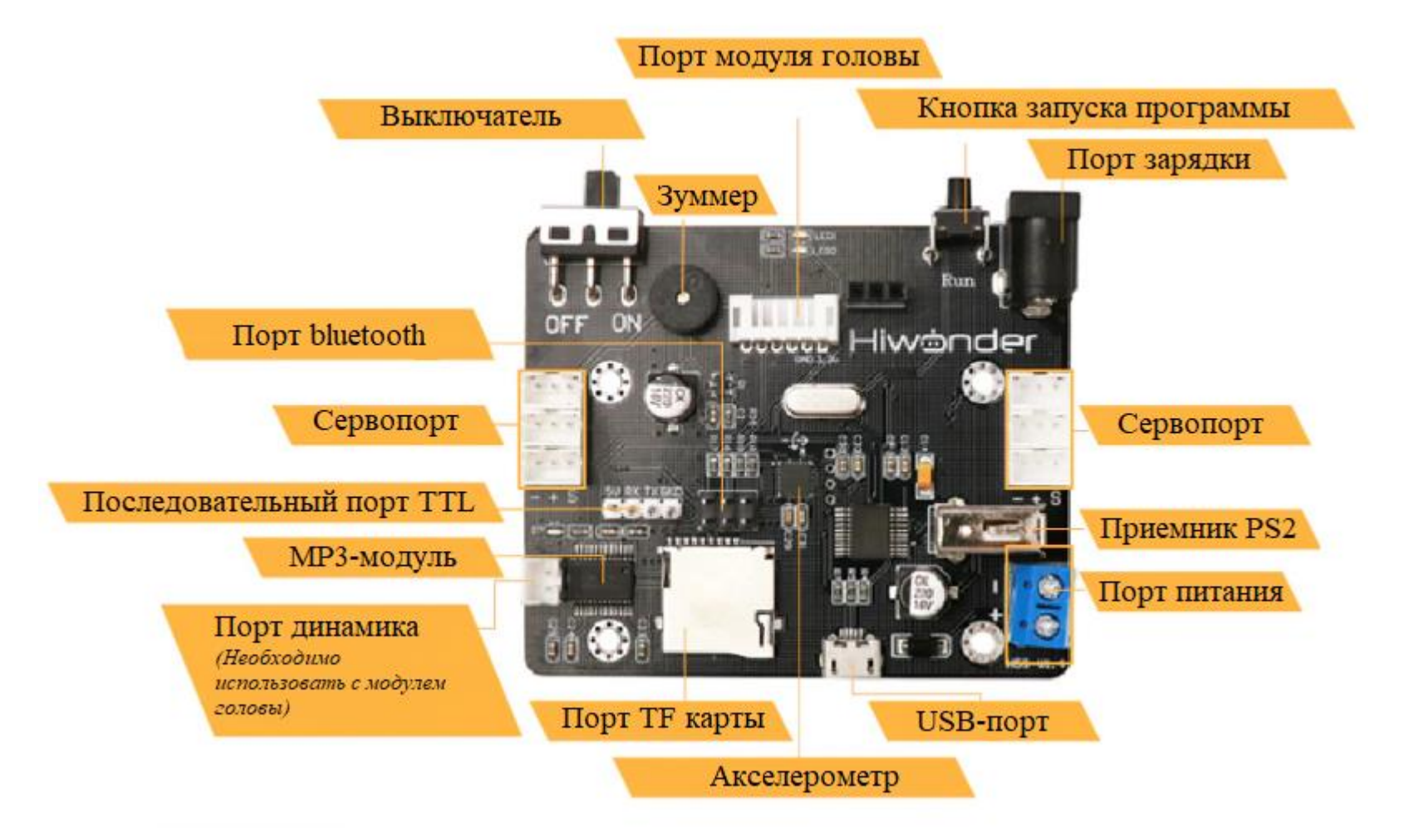

### Hiwönder

#### Управление

Управление осуществляется с помощью компьютера, ноутбука, телефона, ИК пульта или пульта дистанционного управления ручкой PS2. При помощи телефона и пульта дистанционного управления возможно управлять роботом при помощи заранее установленных программ. На компьютере, ноутбуке или при помощи платы управления есть возможность запрограммировать автономную работу робота. Существует несколько приложений для программирования: непосредственное управление моторами (в том числе в режиме «оффлайн»), текстовое программирование.

# Мобильное приложение

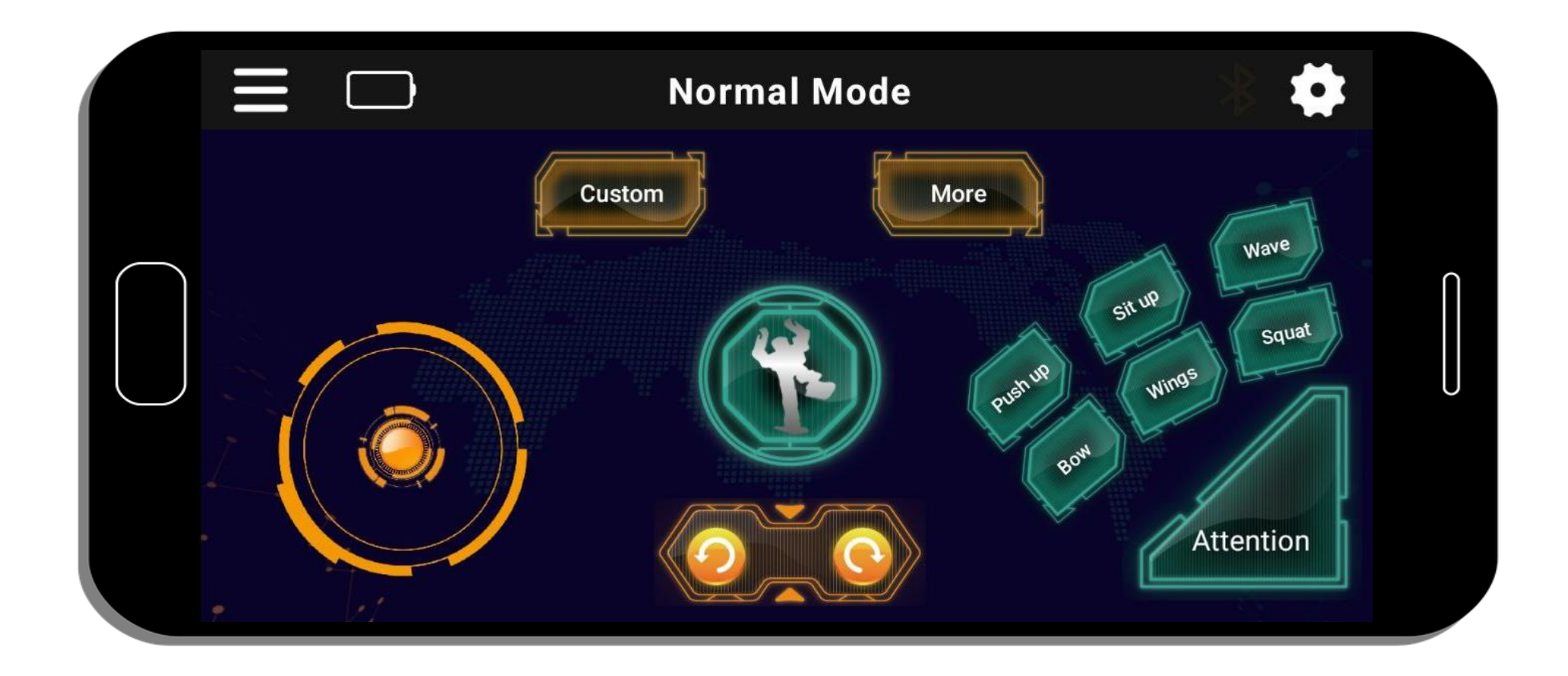

# Мобильное приложение

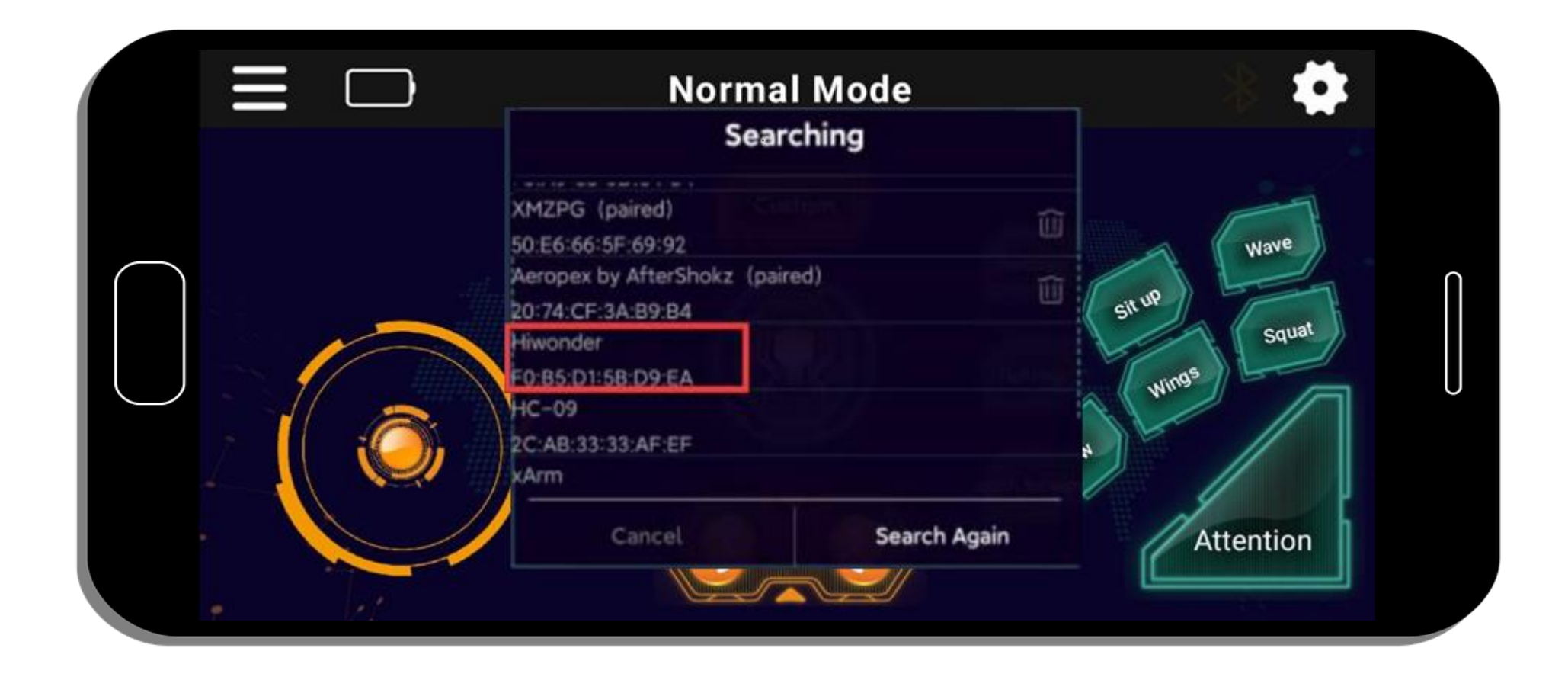

# Пульт ИК дистанционного управления

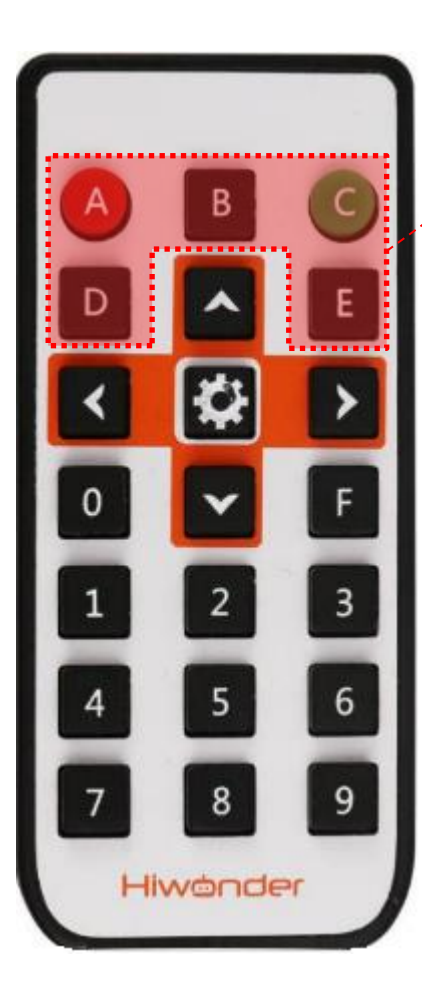

#### Игры

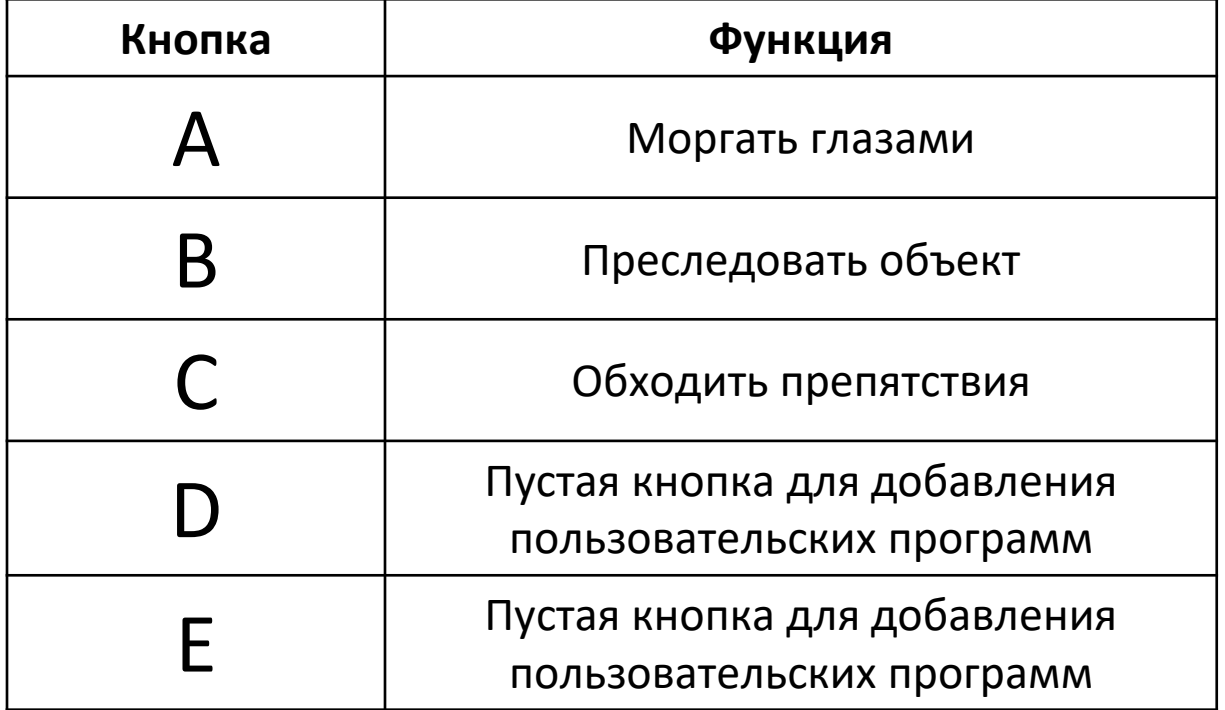

# Пульт ИК дистанционного управления

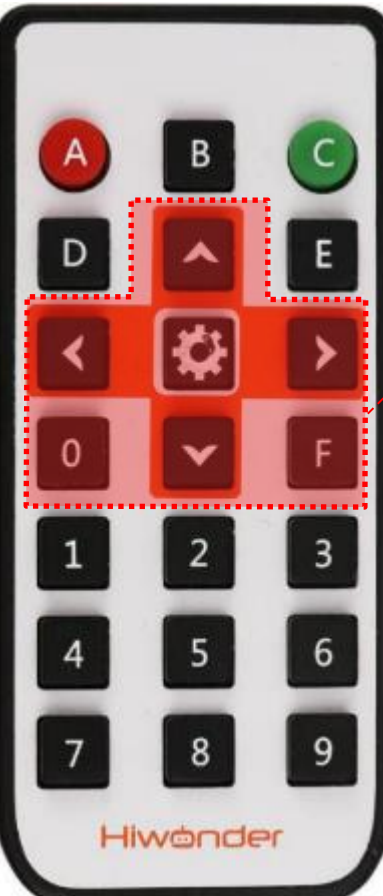

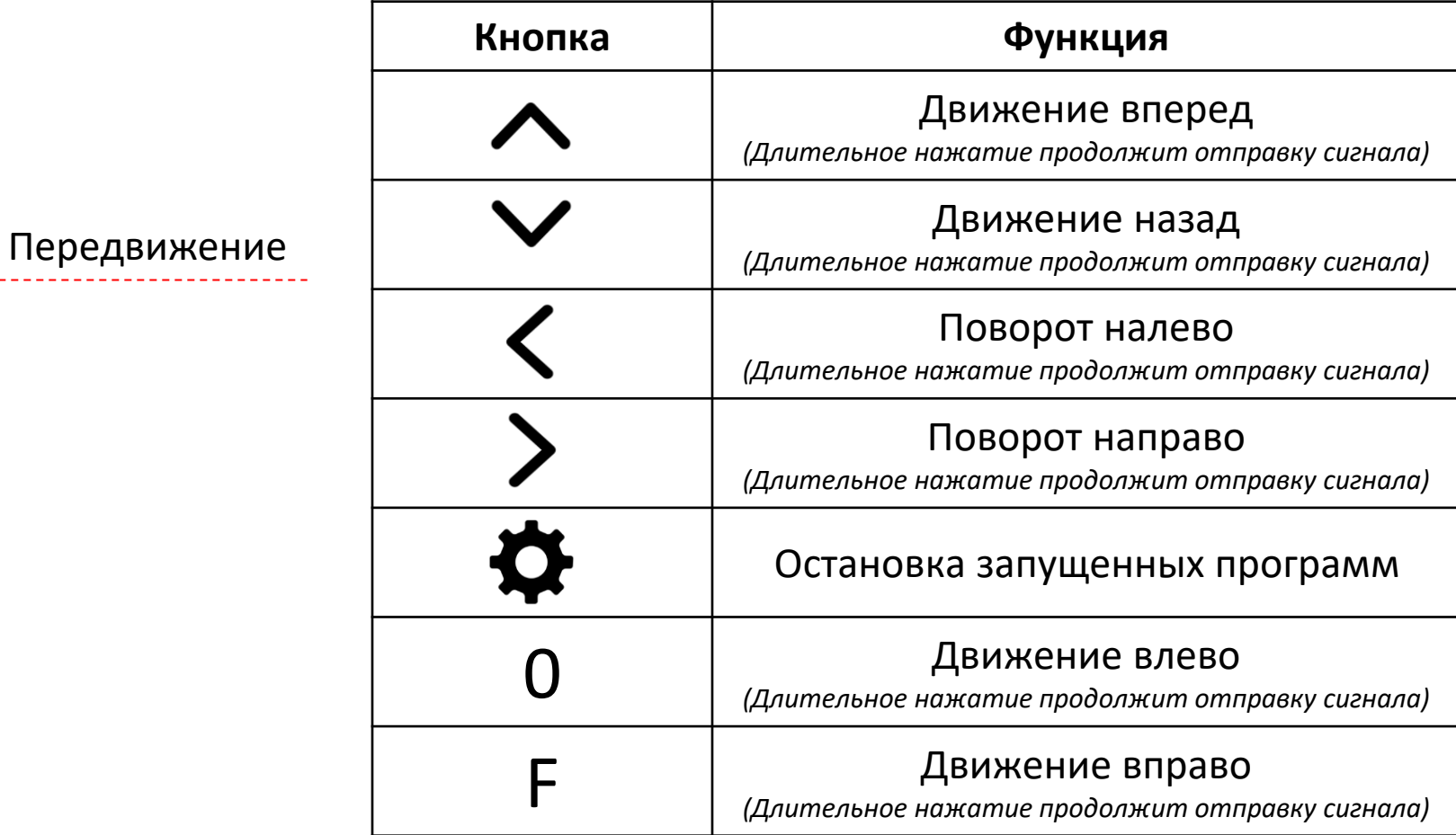

# Пульт ИК дистанционного управления

Группа действий

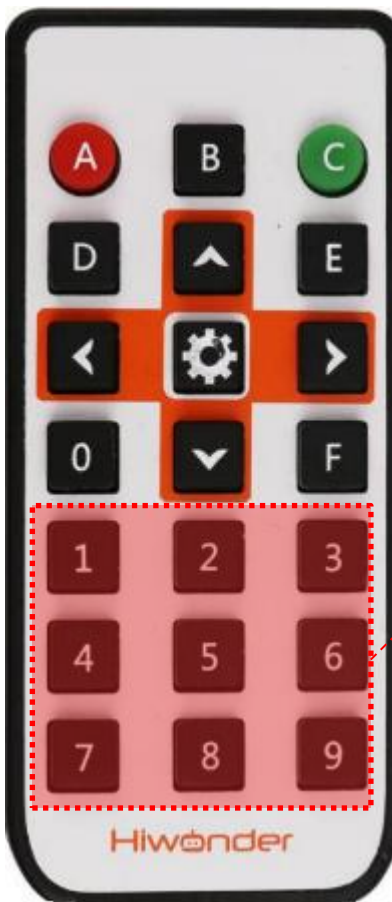

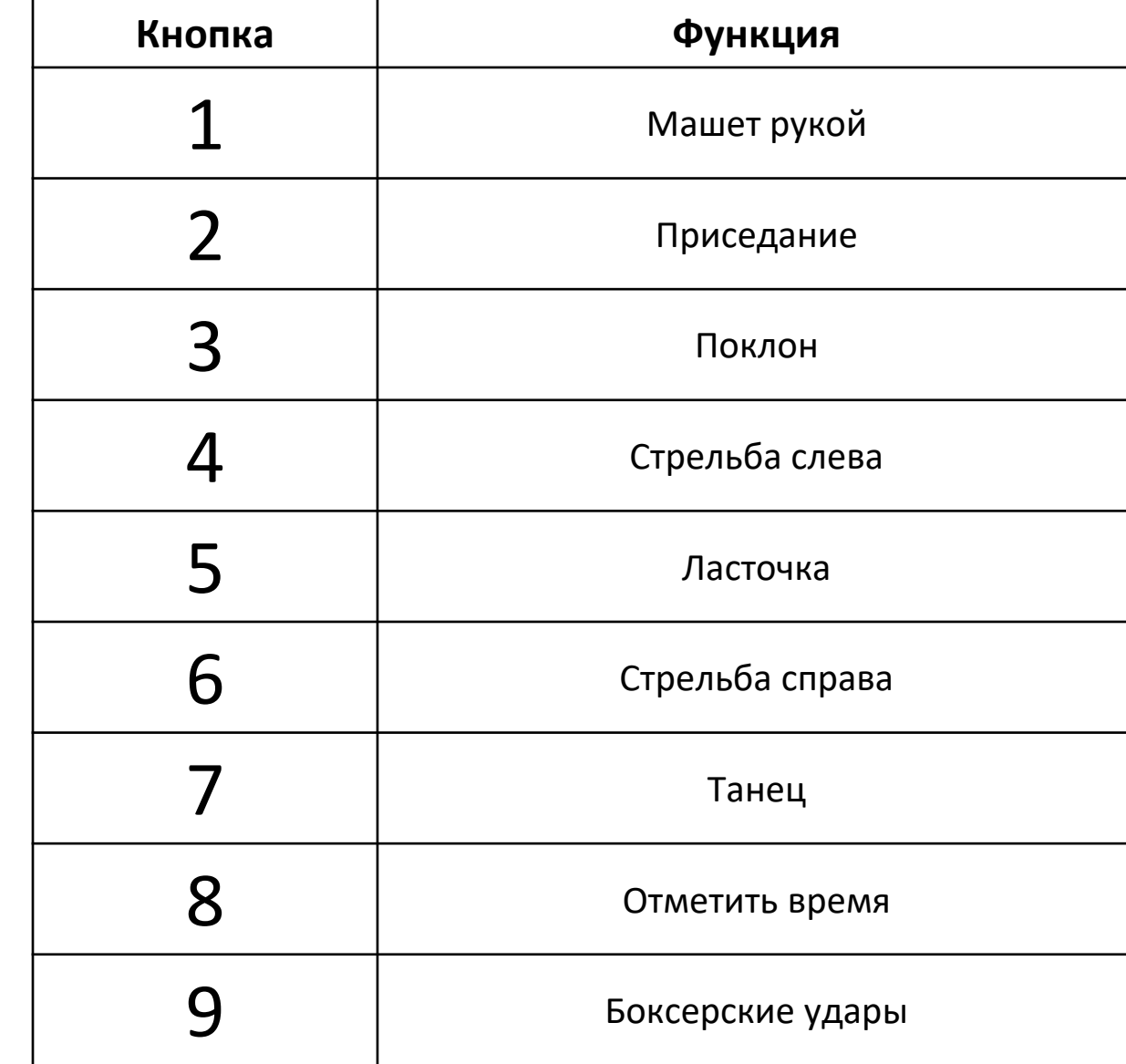

## Hiwönder Непосредственное управление моторами

▪ Программирование происходит путем добавления контрольных точек или углов сервоприводов друг за другом. Возможно воспроизведение отдельной строчки из всей программы и добавление бесконечного повторения. На этом этапе ученики смогут настроить работу робота без особых навыков и умений в программировании, изучить основные принципы управления многокомпонентными системами и сразу увидеть результат своей работы.

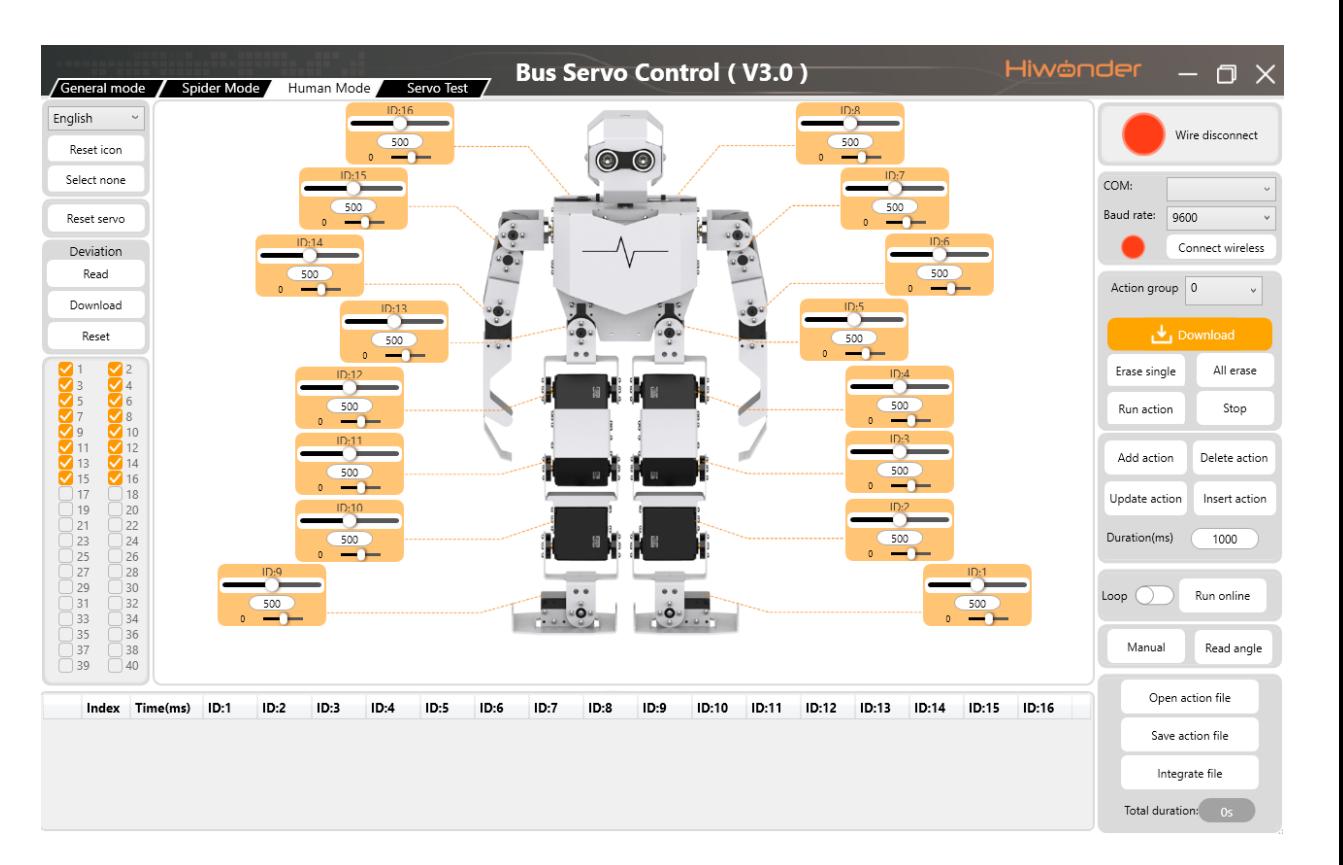

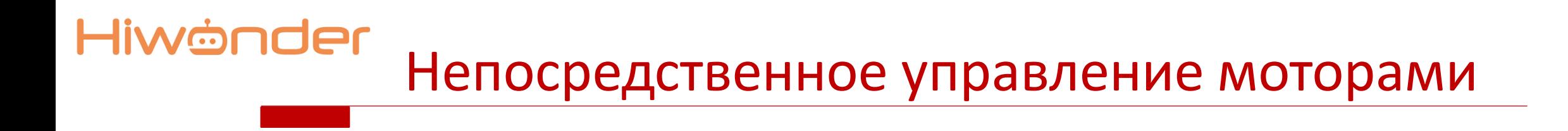

▪ Есть возможность запустить программу у робота в режиме «оффлайн». Для этого ее нужно сохранить в «action group» 100. затем нажать на плате управления на кнопку «Run»

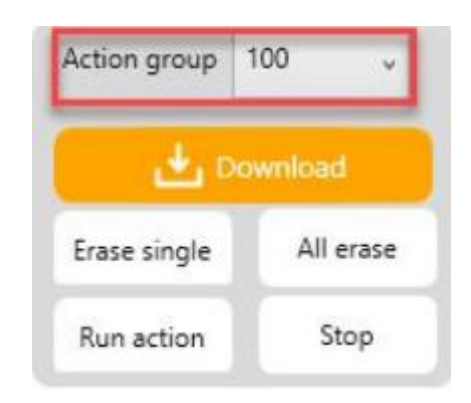

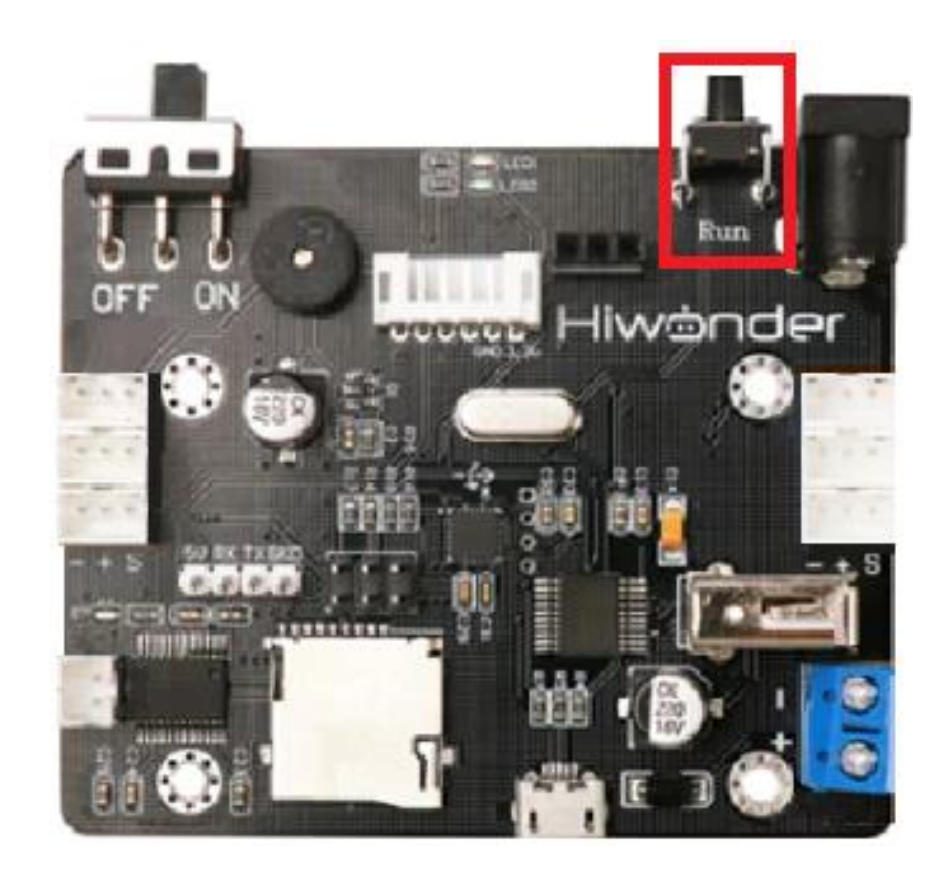

Текстовое программирование

▪ Arduino IDE - это программное обеспечение, специально разработанное для программирования платы arduino. Оно позволит изучать работу датчиков и учиться программировать многокомпонентные системы при помощи текстового кода

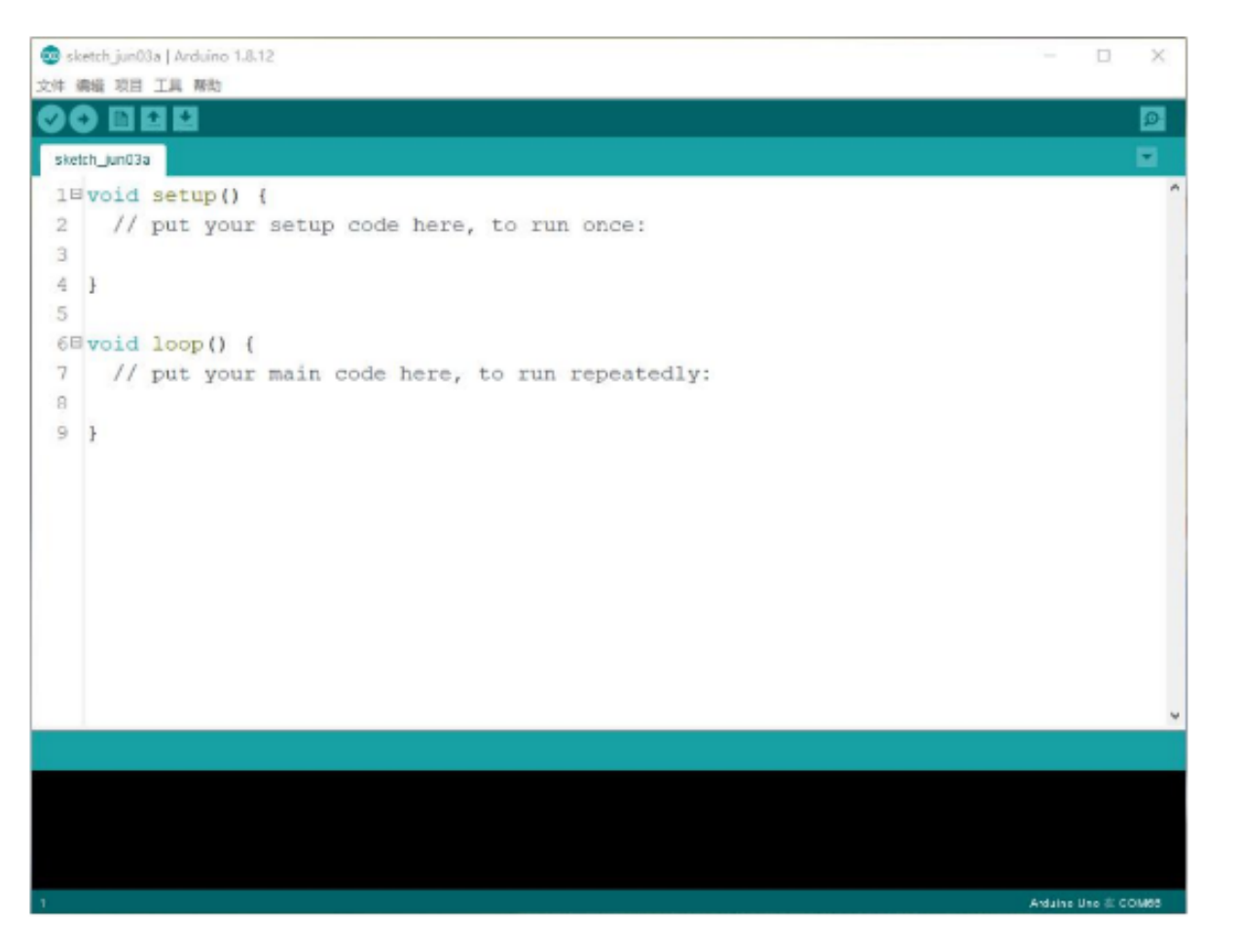

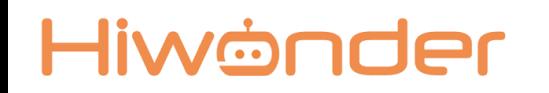

### ПРЕИМУЩЕСТВА:

- Объектно-ориентированный подход в программировании;
- Качественное исполнение деталей для сборки;
- Возможность программировать с компьютера, ноутбука, или управлять при помощи пульта дистанционного управления
- Возможность подключать более 5 дополнительных модулей и датчиков
- Возможно совмещать с другими наборами, создавая автоматические производственные линии